## **QGIS Application - Feature request #21901 custom name for temporary output of Processing**

*2019-04-22 03:09 AM - Tobias Wendorff*

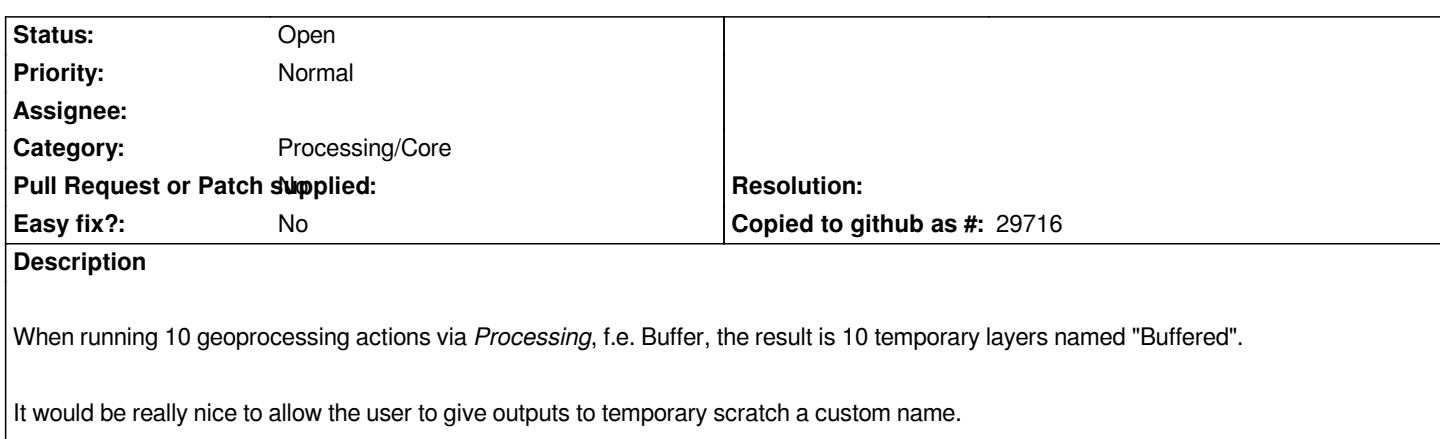